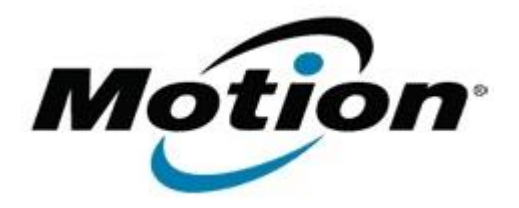

# Motion Computing Software Release Note

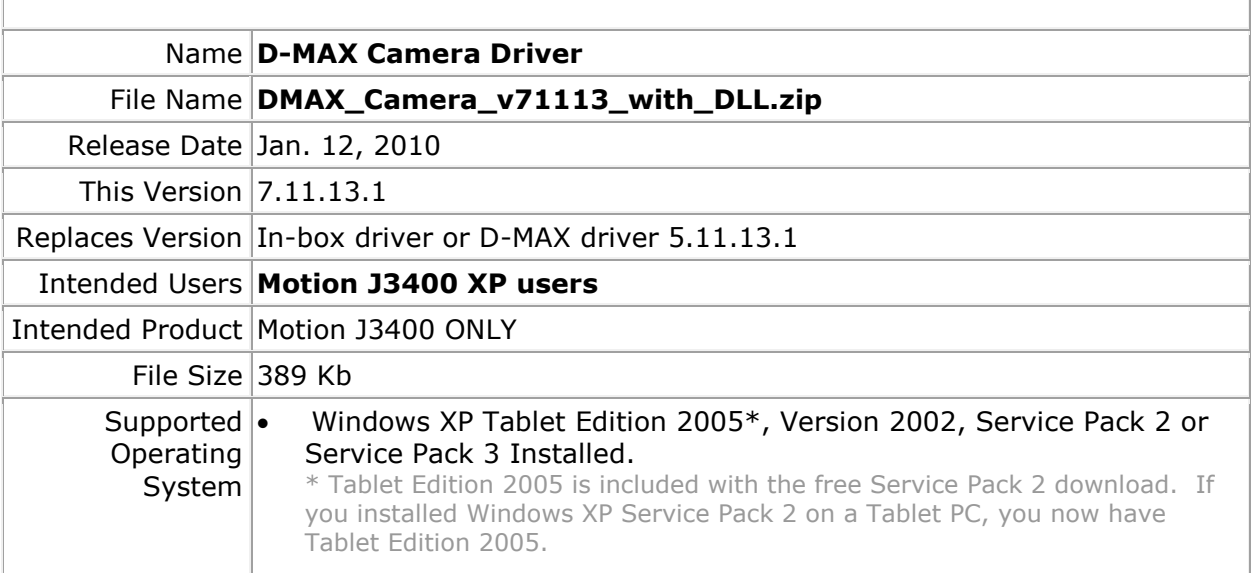

## **Fixes in this Release**

• Allows Limited Users to access and control the camera in Windows XP.

# **What's New In This Release**

• Support for Limited User Accounts under XP.

# **Known Issues and Limitations**

#### None

## **Installation and Configuration Instructions**

#### **To install this version update, perform the following steps:**

- 1. Download file (DMAX\_Camera\_v71113\_with\_DLL.zip) and save to the directory location of your choice.
- 2. Unzip file and double-click the installer executable (.exe file) and follow the prompts.

## **Licensing**

Refer to your applicable end-user licensing agreement for usage terms.